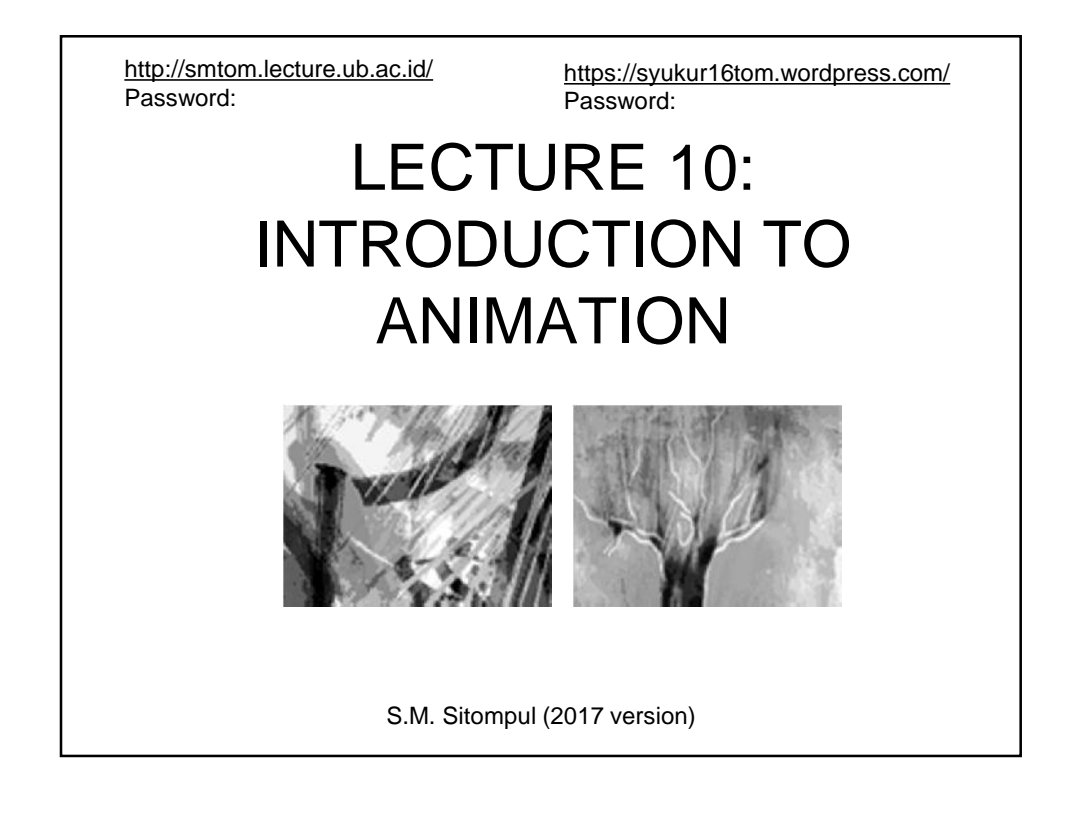

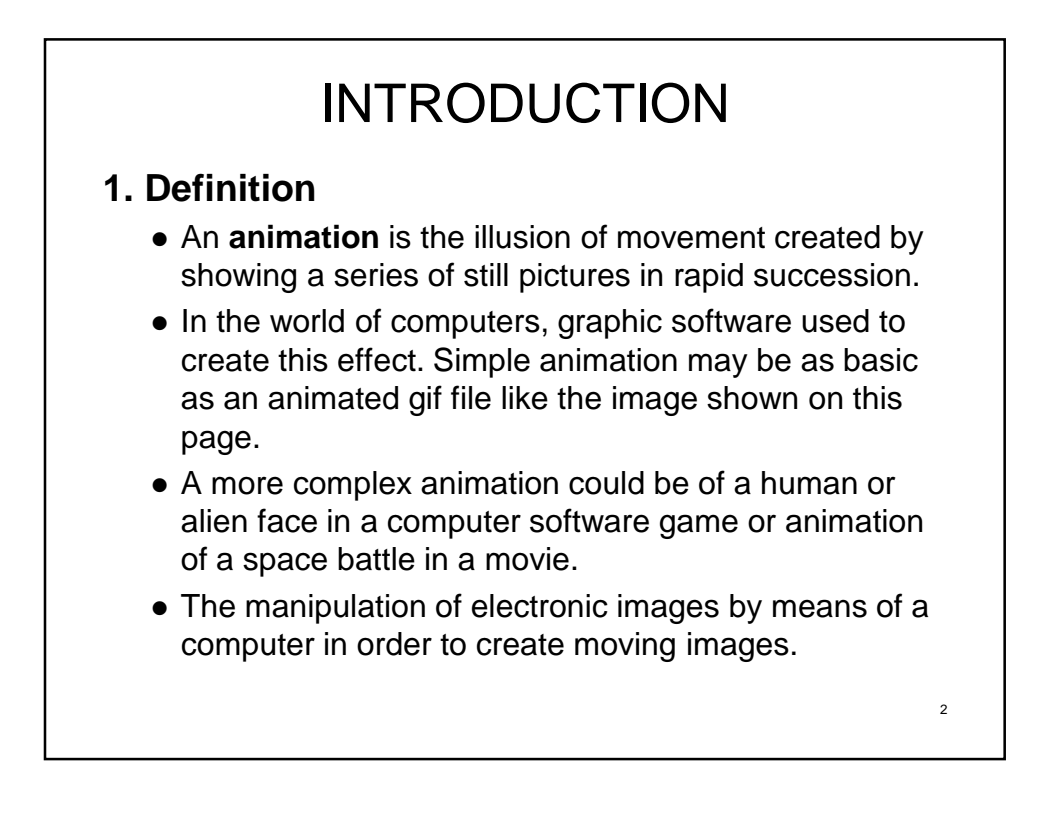

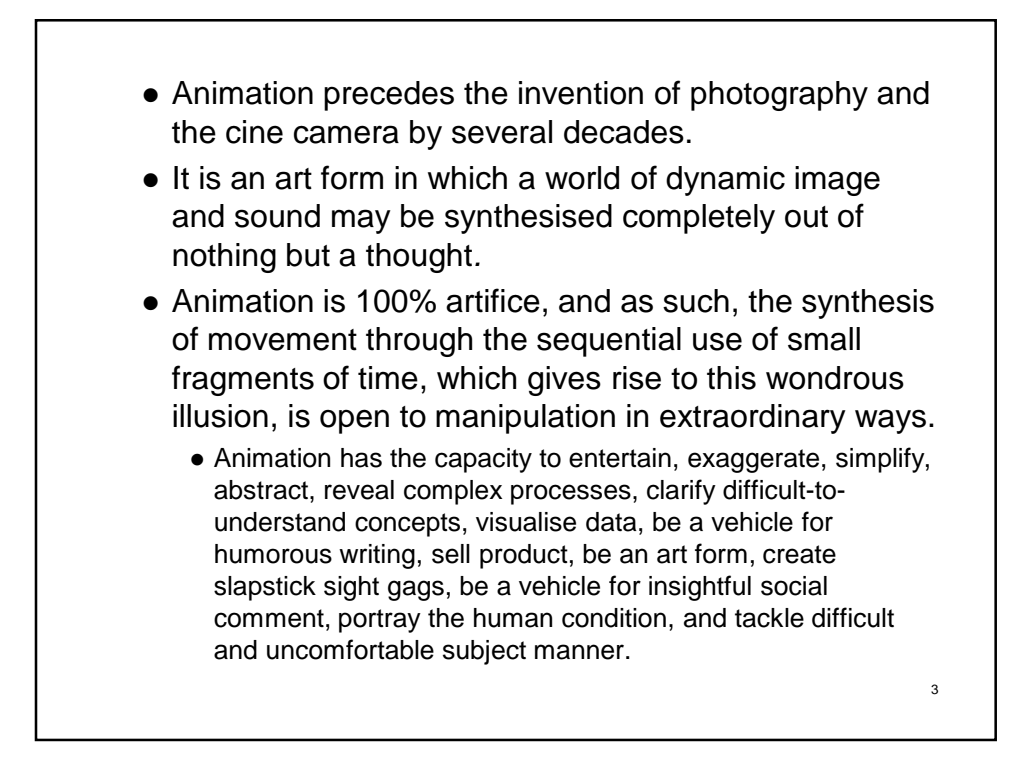

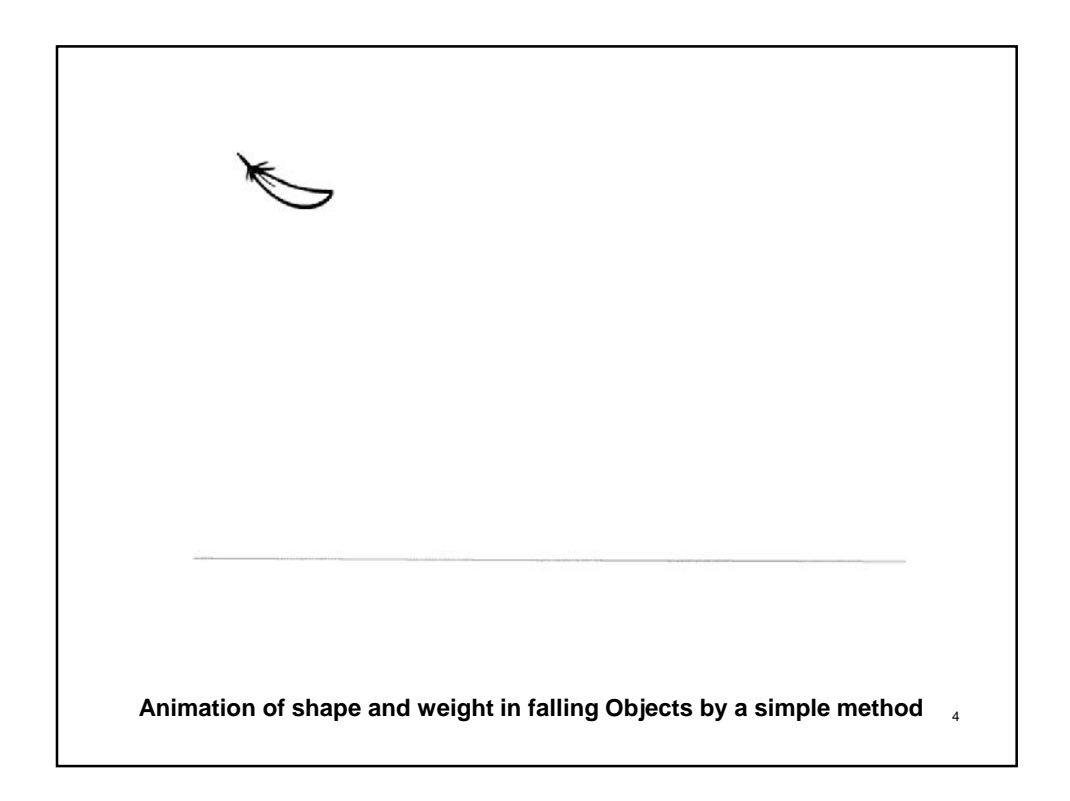

5

## **SOFTWARES**

## **1. Top 5 2D Animation Software for Windows**

- 1. Pencil (free open-source software) http://www.pencil2d.org/
- 2. Creatoon -
- 3. Plastic Animation Paper -
- 4. Synfig Studio -
- 5. Stykz (completely free of cost software) http://www.stykz.net/

Green Combo by GuitarMangler with Stykz software<br>6

7

## **1. Top 5 3D Animation Software for Windows**

- **1. Blender (Free)** http://www.blender.org/
- **2. 3D Studio Max** http://www.autodesk.com/
- **3. 3DPlus (Free)** http://www.freeserifsoftware.com/
- **4. Animation:Master** http://www.hash.com/
- **5. LightWave 3D** http://www.newtek.com/
- **6. Elastic Reality and Avid 3D** http://www.avid.com

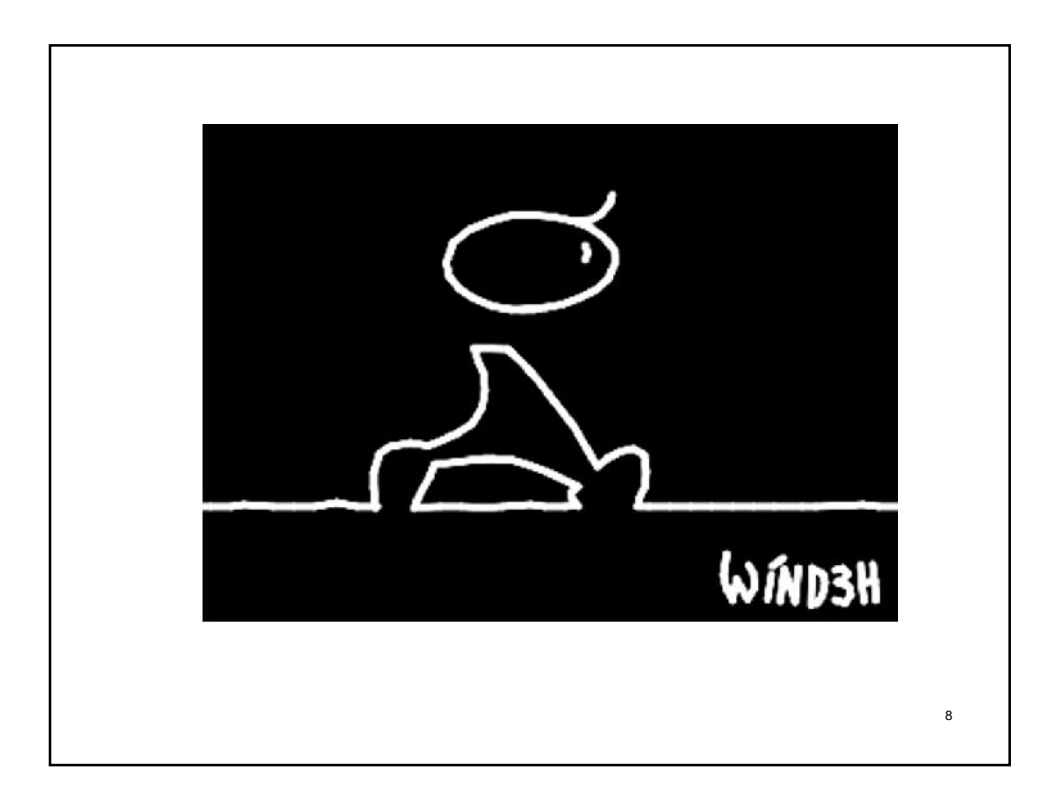

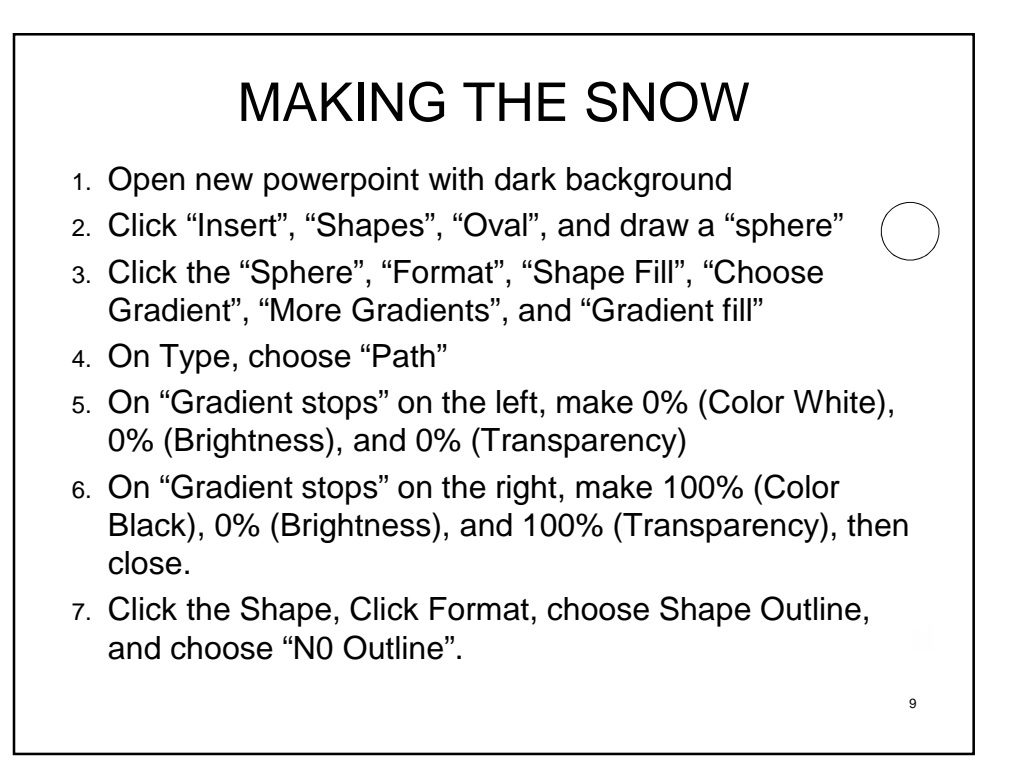

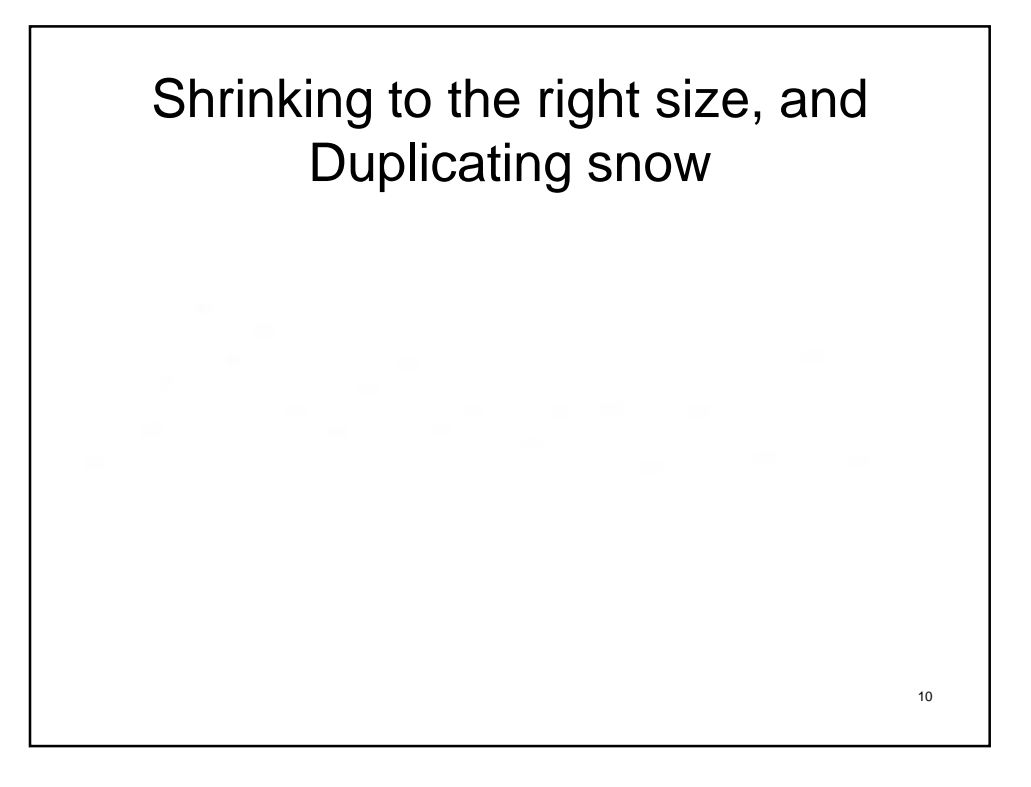

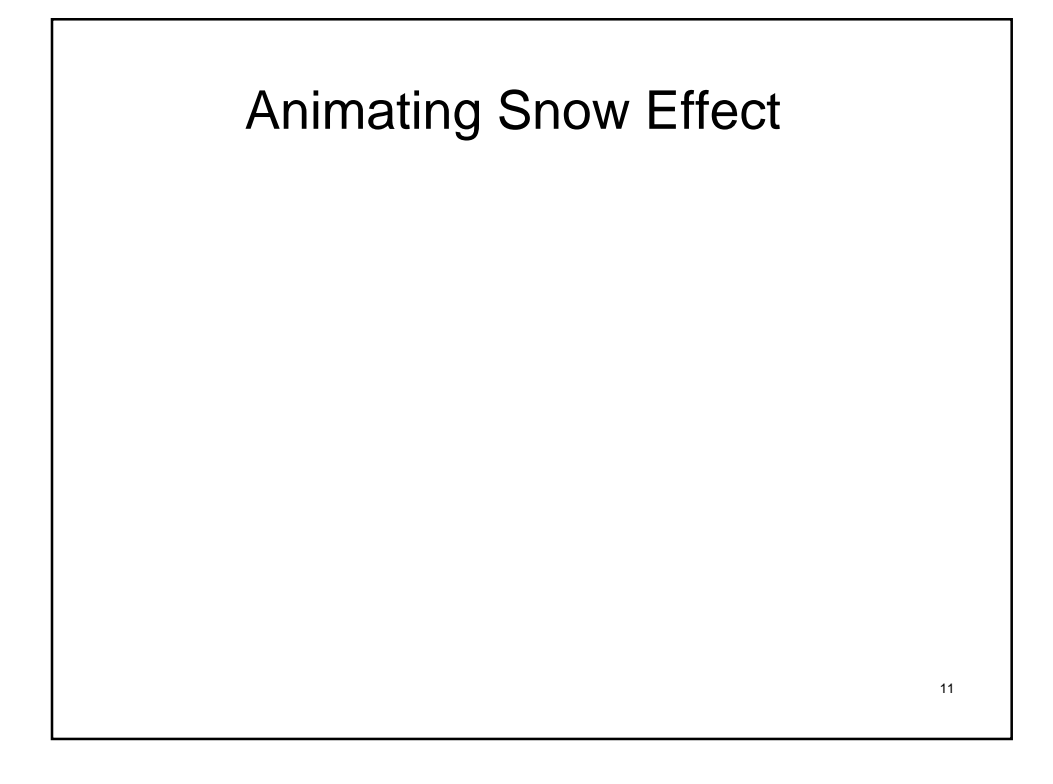

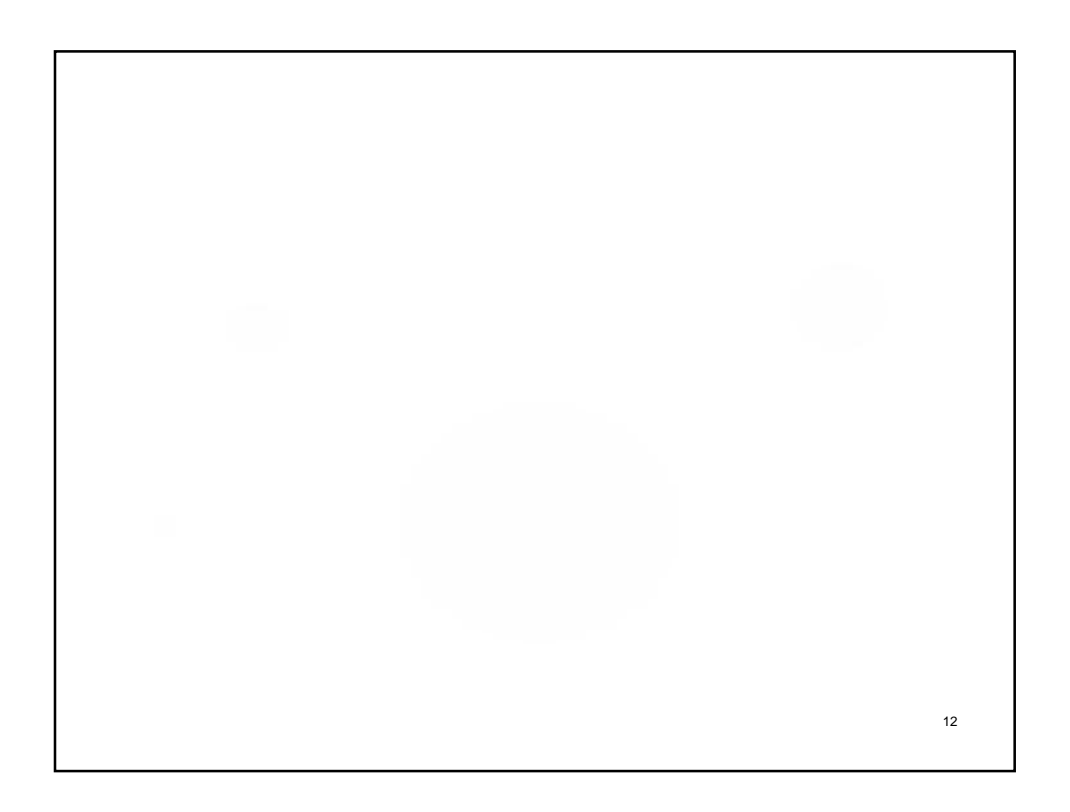

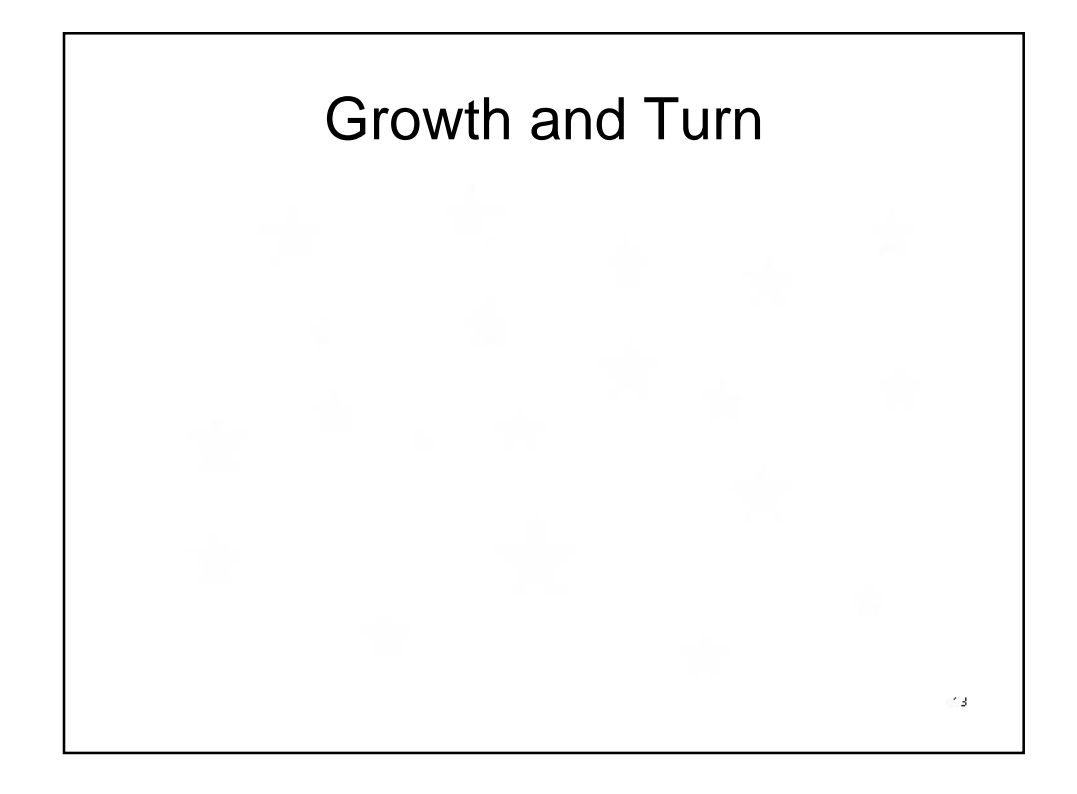

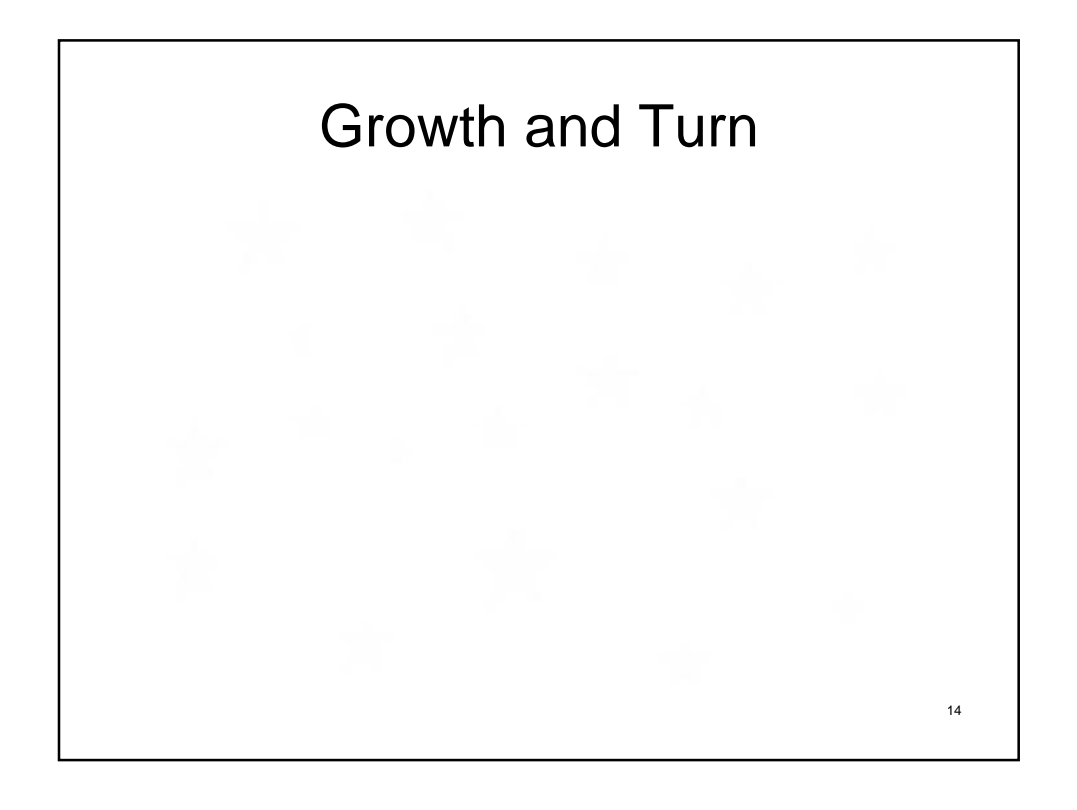

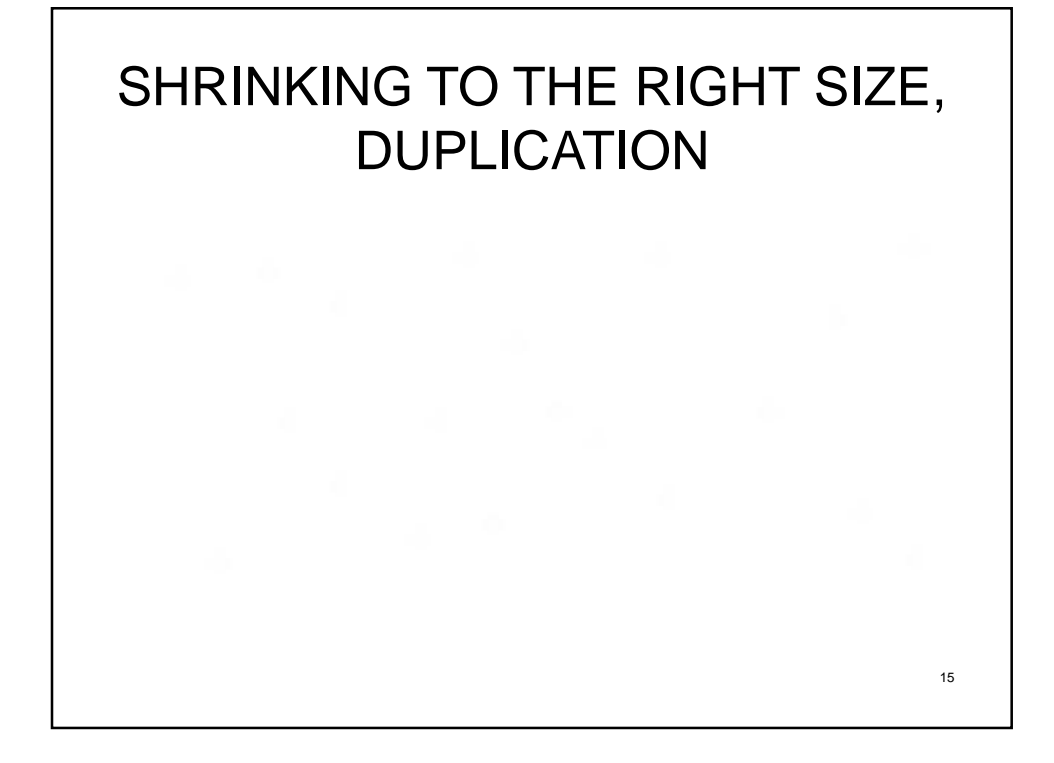

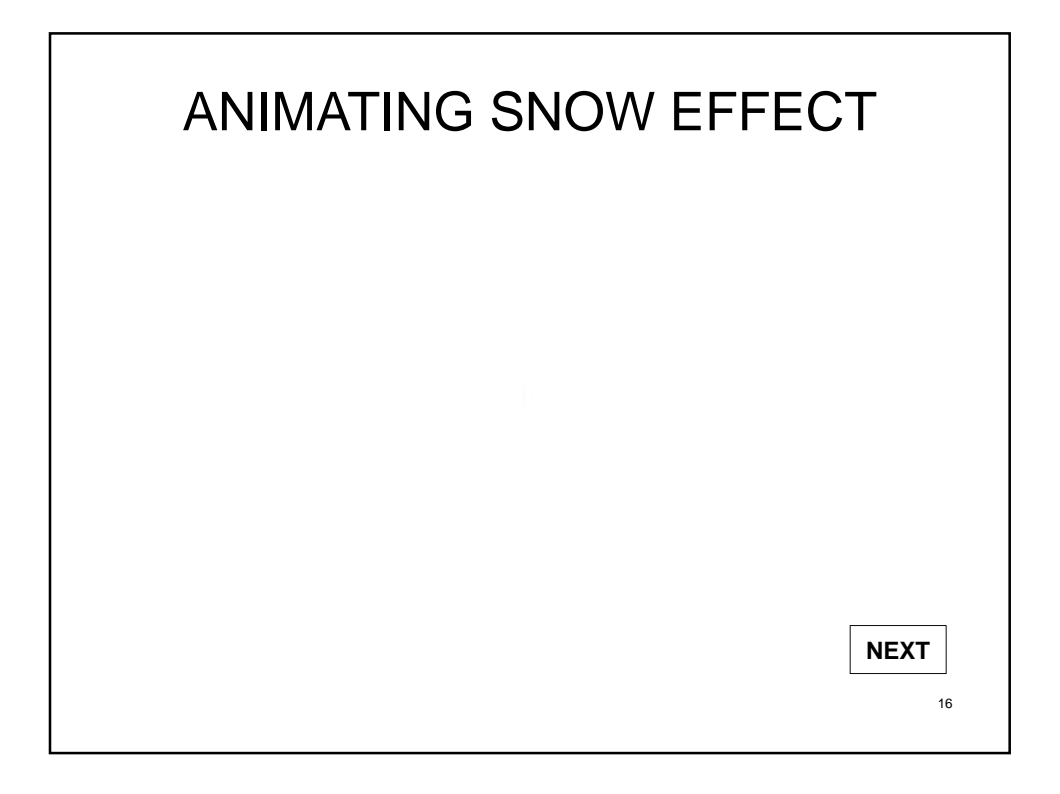

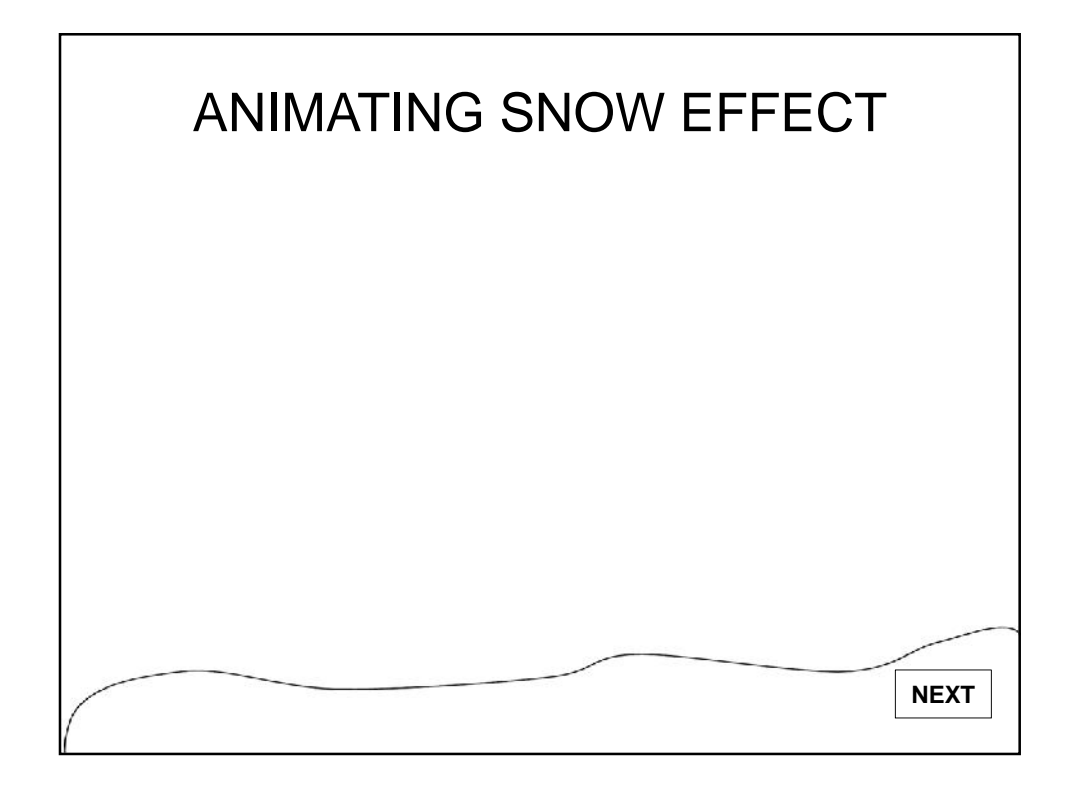

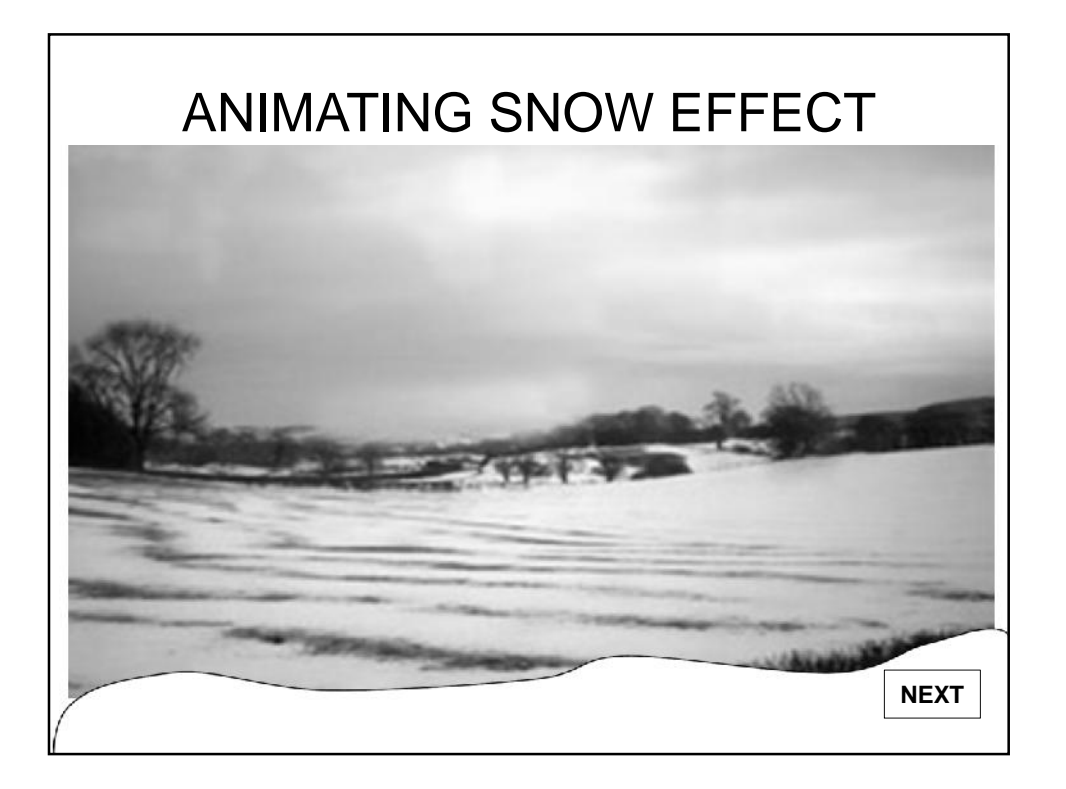

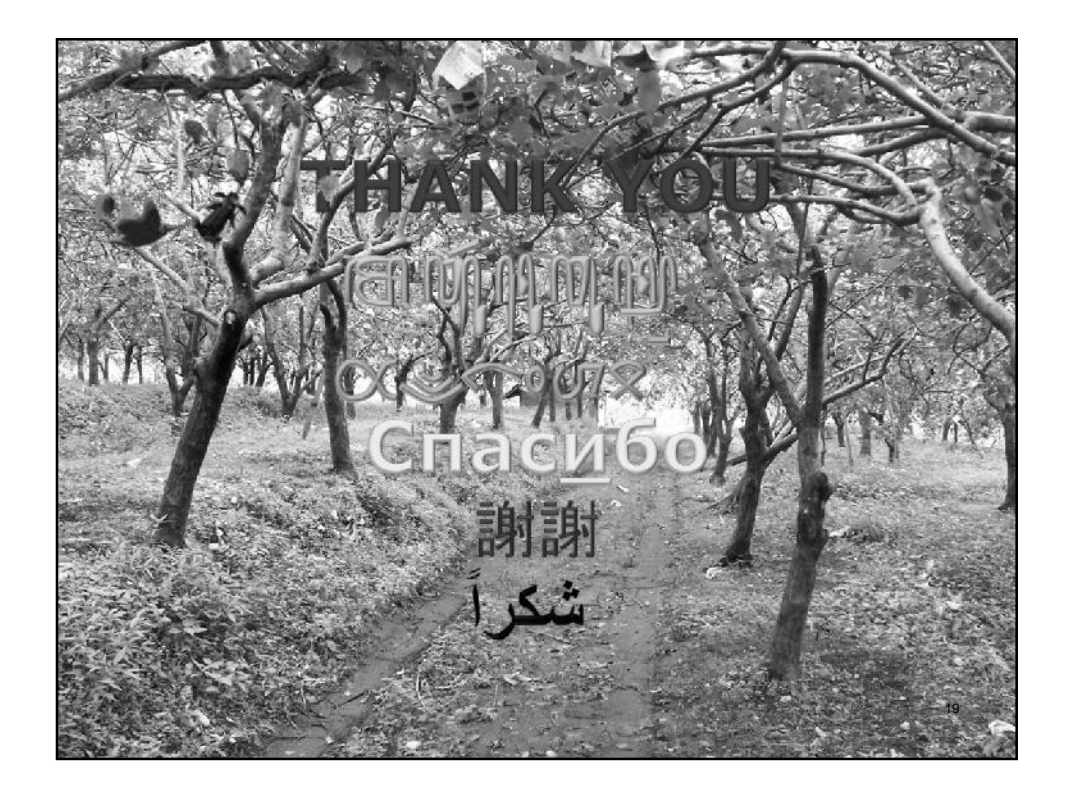

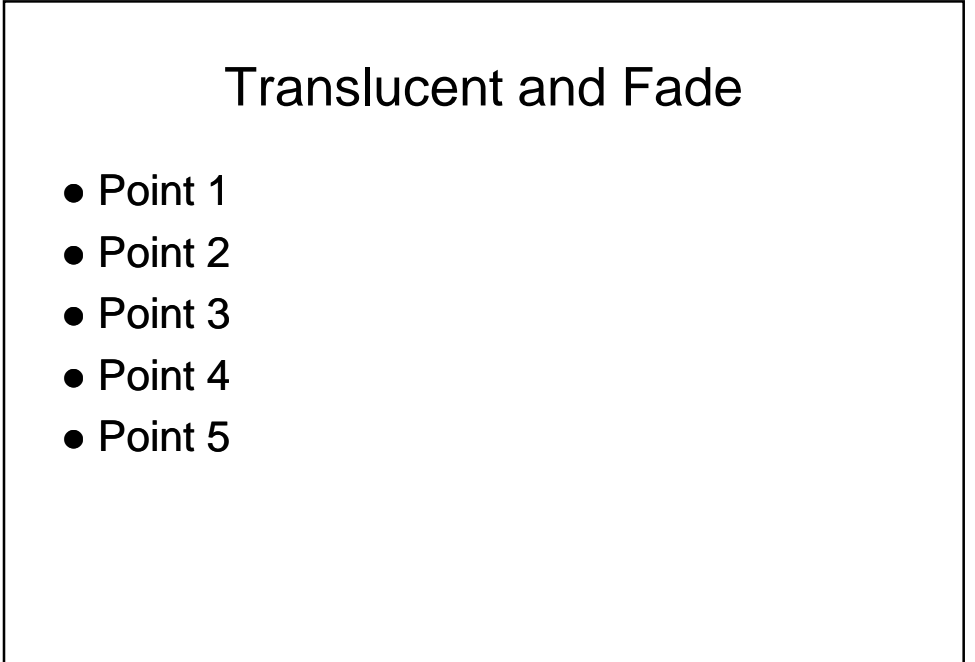

20

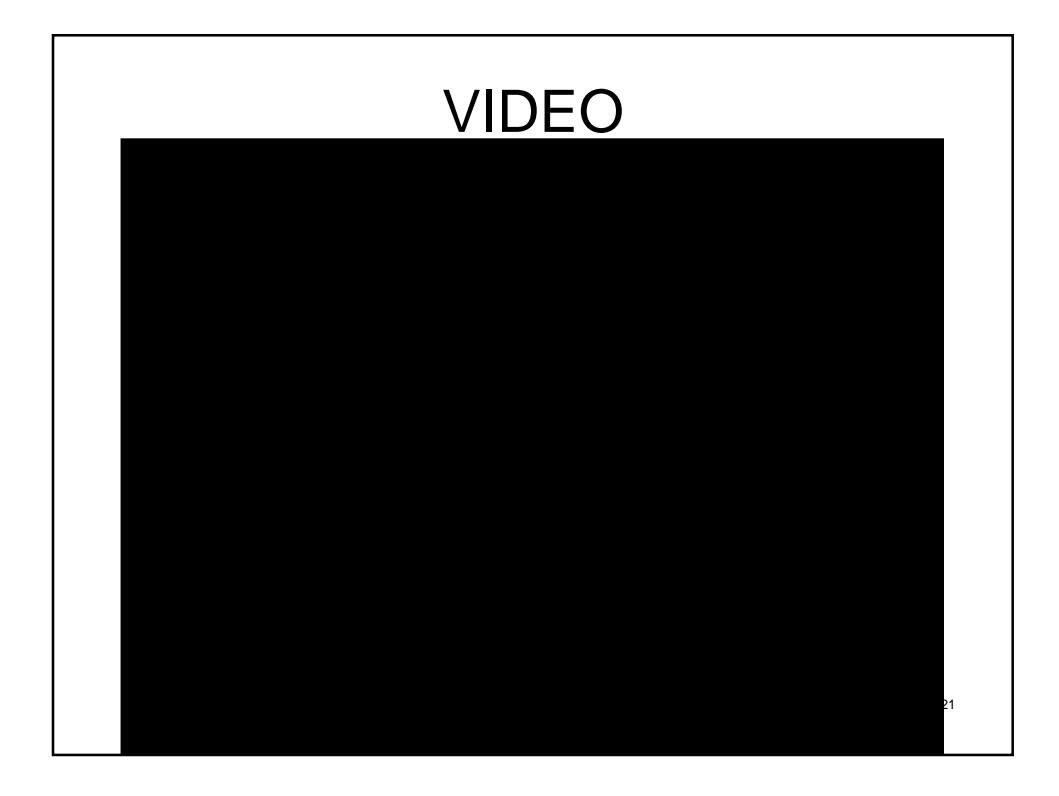

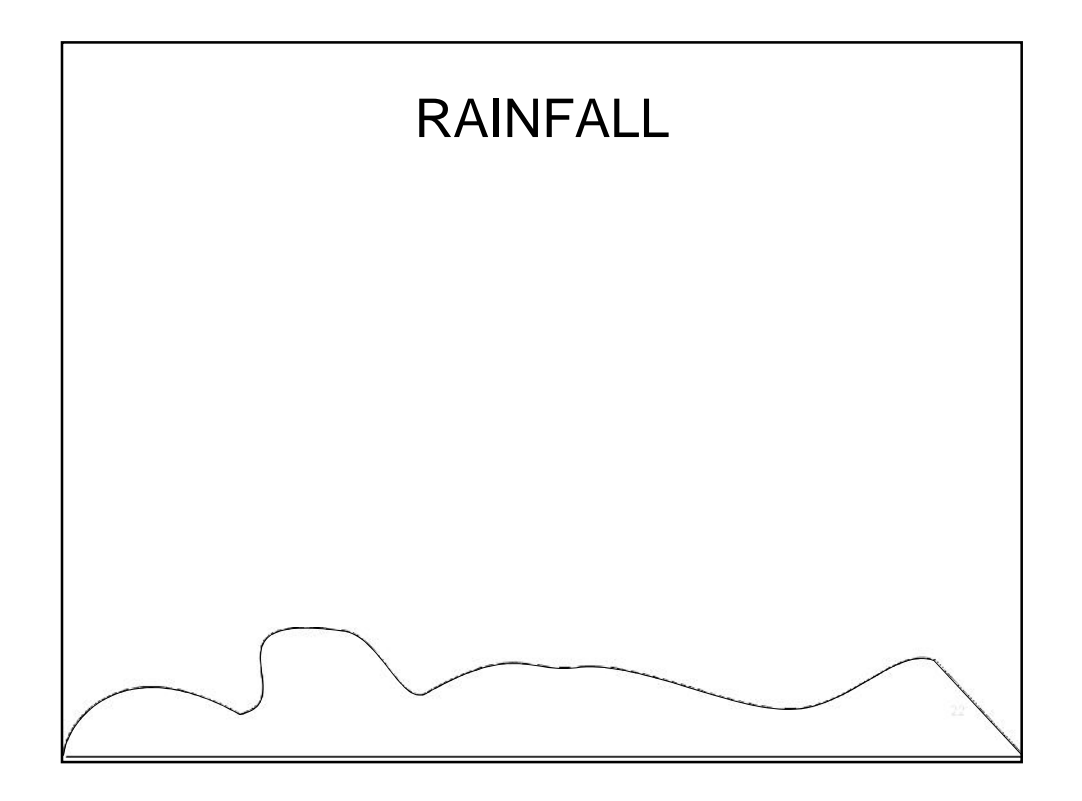

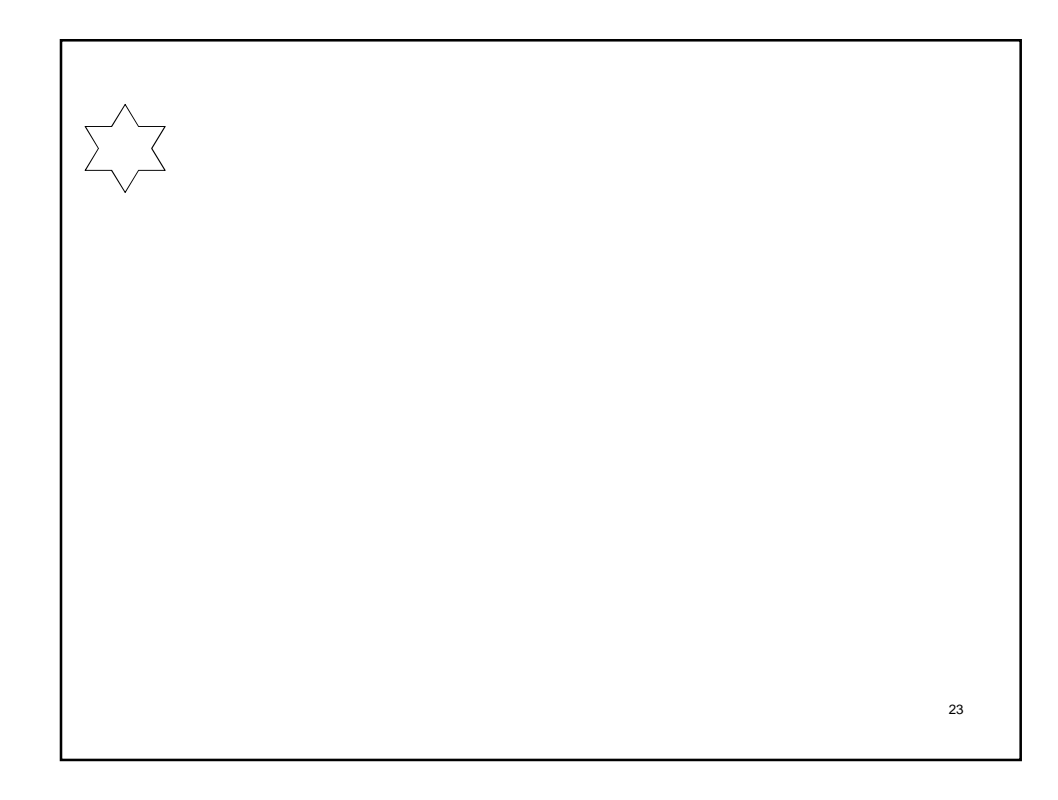

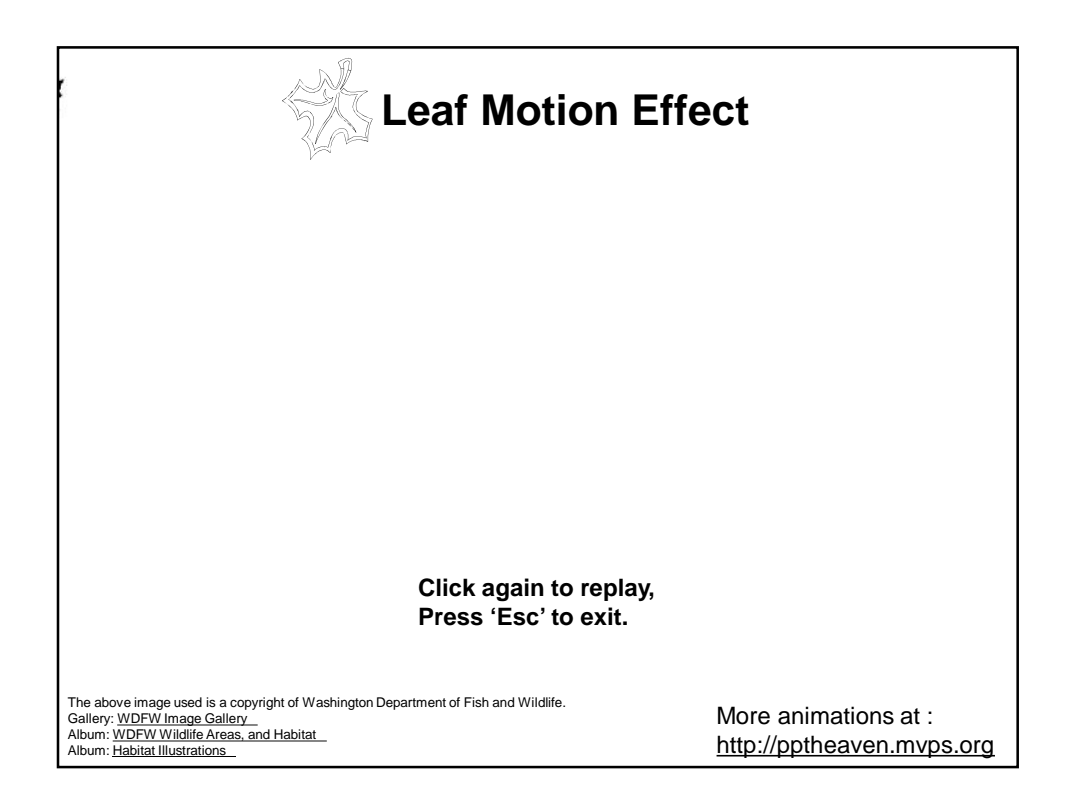

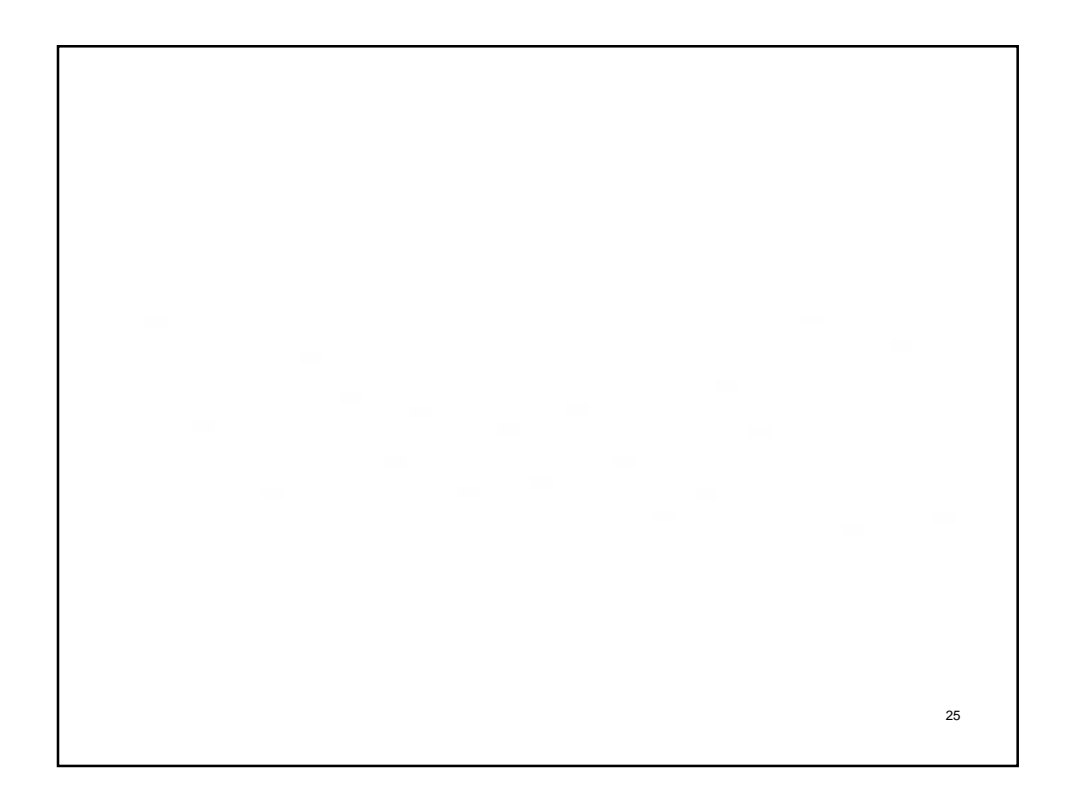

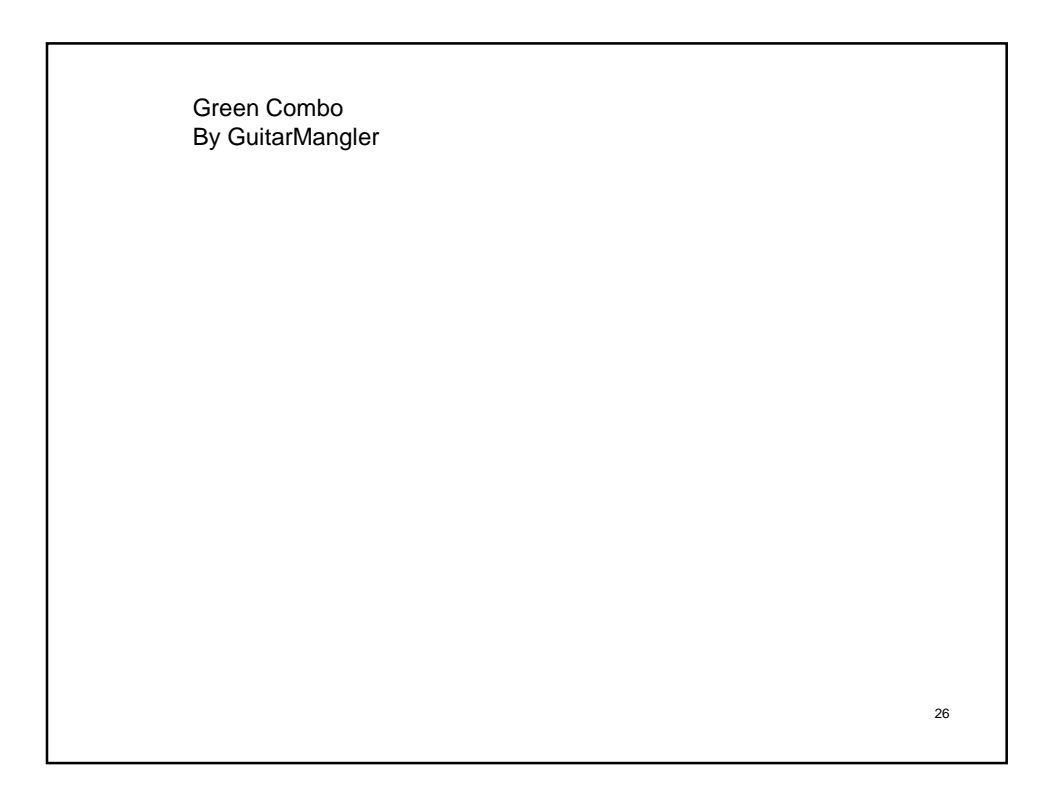

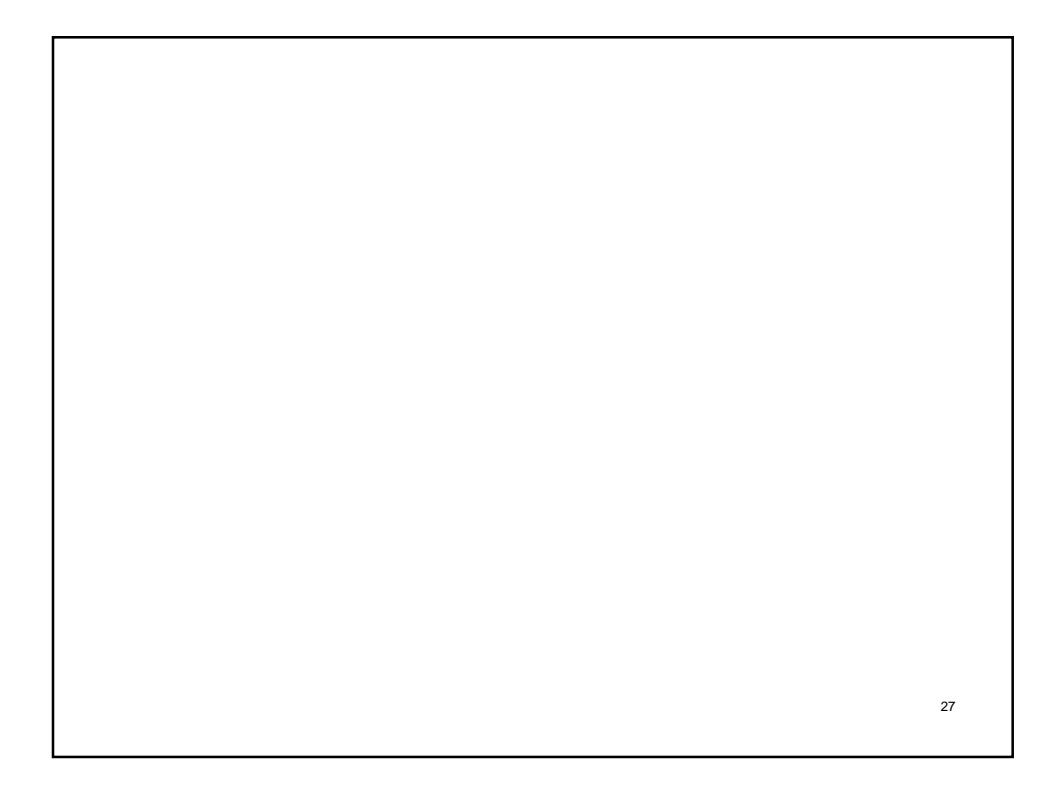